Technische Universität Darmstadt Fachbereich Mathematik Dr. H. Grothe

SS 2009 28. 9. 2009

## 4. Ubungsblatt zur Einf. in das wiss.–techn. Programmieren mit Matlab ¨

## Präsenzübung:

1) Welche Druckausgabe liefert das folgende Programm?

```
n = 100;m = -999;
t = 'ABCDE';x = pi;y = -111111111;
z = -.789;fprintf(1,' %4i %.3i %s %10.5f%10.4g%3.1f \n', n, m, t, x, y, z);
```
2) Wieviel Druckzeilen werden mit den folgenden Programmen jeweils ausgedruckt?

> $a = 1:10;$ fprintf $(1, \ldots, a);$ fprintf(1,  $'\n\langle n' \rangle$ ;

mit

- a)  $\frac{9}{6}$ .2f'
- b)  $\sqrt{6.2f\cdot h'}$
- c)  $\%6.4f\%6.4f\%6.4f\n\%8.3f\%8.3f\%8.3f\%3.3f'$

3) Welche Werte besitzen die angegebenen Ausdrücke

```
s1 = 'abxy';s2 = 'peop';s3 = 'pepp';s4 = '(xy) ;
   s5 = 'This is a good example';a) s2 < s3b) strcmp(s1(3:4), s4(2:3))c) upper(s4)d) strtok(s5,'ox')e) setstr(s1+1)
f) strrep(s5, 'bad', 'good')g) setstr(s1-blanks(4))
```
## Programmierübung:

P4) Erstellen Sie ein MATLAB-Programm, das eine Multiplikationstabelle mit  $m$ Zeilen und  $n$  Spalten ausgibt. Die Werte  $m$  und  $n$  sollen durch den Benutzer eingegeben werden. Das Ausgabeformat werde wie folgt gewählt (Beispiel:  $m=20, n=10$ :

## Multiplikationstabelle

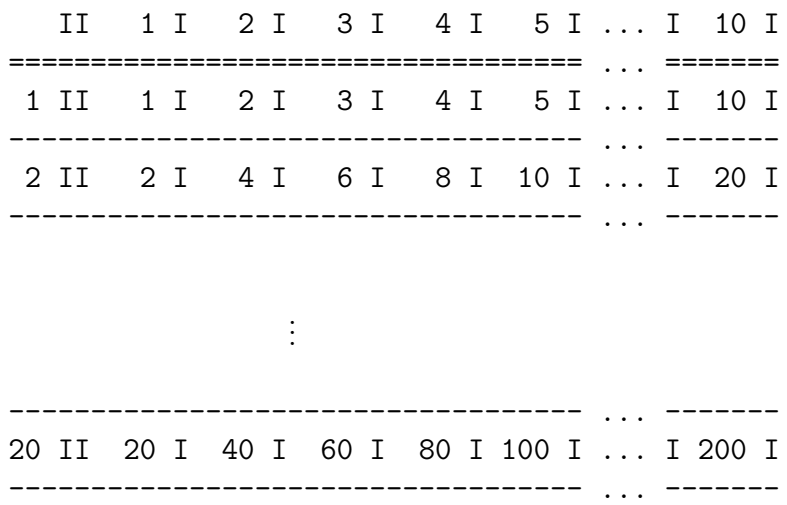